#### VC 11/12 – T15 Neural Networks & SVMs

Mestrado em Ciência de Computadores Mestrado Integrado em Engenharia de Redes e Sistemas Informáticos

Miguel Tavares Coimbra

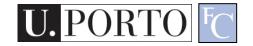

#### Outline

- Introduction to soft computing
- Neural Networks
- Support Vector Machines

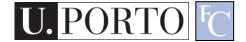

# Topic: Introduction to soft computing

- Introduction to soft computing
- Neural Networks
- Support Vector Machines

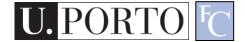

http://www.wallpaperbase.com/wallpapers/celebsm/michaeljordan/michael\_jordan\_1.jpg

## Humans make great decisions

designed by \*b.4.d www.bad-design-s

### Soft-Computing

#### • Aim:

"To exploit the tolerance for imprecision uncertainty, approximate reasoning and partial truth to achieve tractability, robustness, low solution cost, and **close resemblance with human like decision making**" [L.A.Zadeh]

• To find an approximate solution to an imprecisely/precisely formulated problem.

### Simple problem: Parking a car

- Easy for a human to park a car.
- Why?
  - Position is not specified exactly.
- Otherwise:
  - Need precise measurements.
  - Need precise control.
  - Need a lot of time.

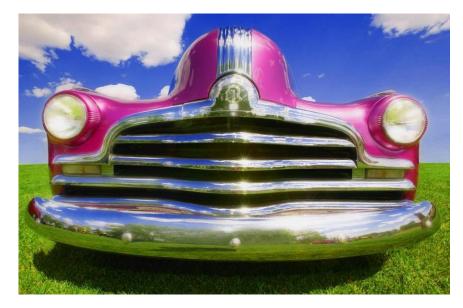

## High precision carries a high cost!!

#### We park cars quite well

- We exploit the **tolerance for imprecision**.
- We search for an acceptable solution.
- We choose the acceptable solution with the **lowest cost**.

These are the **guiding** principles of soft computing!

F VC 11/12 - T15 - Neural Networks & SVMs

### Soft-Computing revisited

- Collection of methodologies which, in one form or another, reflect their defined guiding principles achieving:
  - Tractability
    - We can handle otherwise 'impossible' problems.
  - Robustness
    - We can handle imprecision and ambiguity.
  - Close resemblance with human like decision making.

#### Principal constituent methodologies

- Fuzzy Systems
- Neural Networks
- Evolutionary Computation
- Machine Learning
- Probabilistic Reasoning

## **Complementary** rather than competitive

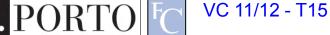

#### **Topic: Neural Networks**

- Introduction to soft computing
- Neural Networks
- Support Vector Machines

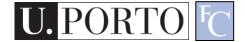

#### If you can't beat it.... Copy it!

### **Biological Neural Networks**

- Neuroscience:
  - Population of physically interconnected neurons.
- Includes:
  - Biological Neurons
  - Connecting Synapses
- The human brain:
  - 100 billion neurons
  - 100 trillion synapses

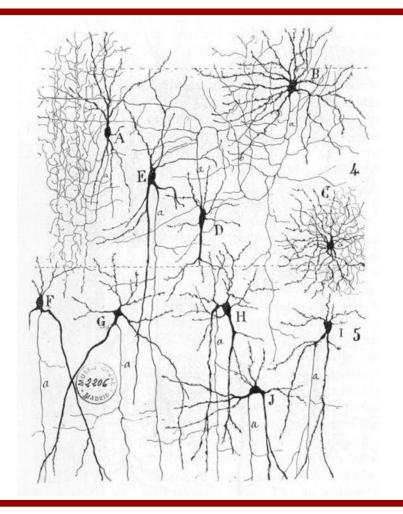

### **Biological Neuron**

#### • Neurons:

- Have K inputs (dendrites).
- Have 1 output (axon).
- If the sum of the input signals surpasses a *threshold*, sends an *action potential* to the axon.

#### Synapses

 Transmit electrical signals between neurons.

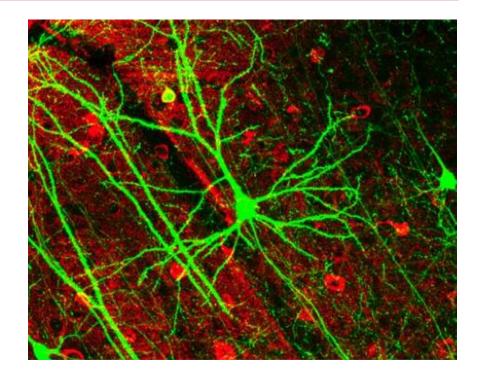

#### **Artificial Neuron**

- Also called the McCulloch-Pitts neuron.
- Passes a weighted sum of inputs, to an activation function, which produces an output value.

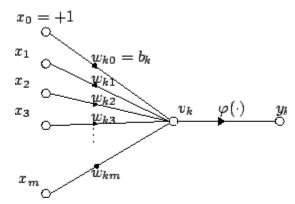

$$y_k = \varphi\left(\sum_{j=0}^m w_{kj} x_j\right)$$

McCulloch, W. and Pitts, W. (1943). A logical calculus of the ideas immanent in nervous activity. Bulletin of Mathematical Biophysics, 7:115 - 133.

VC 11/12 - T15 - Neural Networks & SVMs

#### Sample activation functions

Step function

$$y = \begin{cases} 1 & \Leftarrow u \ge k \\ 0 & \Leftarrow u < k \end{cases} \quad u = \sum_{i=1}^{n} w_i x_i$$

Sigmoid function

 $y = \frac{1}{1 + e^{-u}}$ 

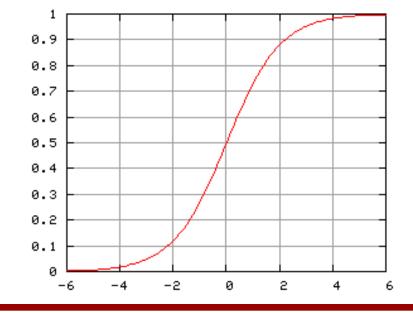

VC 11/12 - T15 - Neural Networks & SVMs

#### **Artificial Neural Network**

- Commonly referred as Neural Network.
- Basic principles:
  - One neuron can perform a simple decision.
  - Many connected neurons can make more complex decisions.

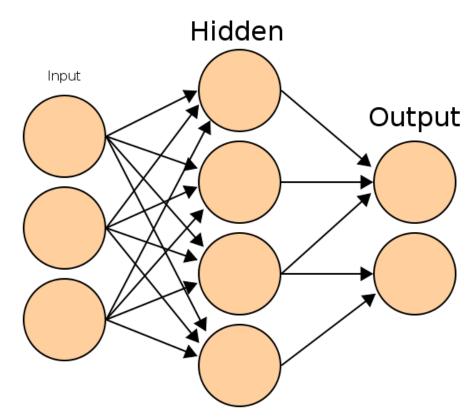

#### Characteristics of a NN

- Network configuration
  - How are the neurons inter-connected?
  - We typically use *layers* of neurons (input, output, hidden).
- Individual Neuron parameters
  - Weights associated with inputs.
  - Activation function.
  - Decision thresholds.

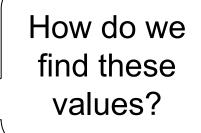

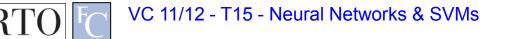

#### Learning paradigms

- We can define the network configuration.
- How do we define neuron weights and decision thresholds?
  - Learning step.
  - We train the NN to classify what we want.
- Different learning paradigms
  - Supervised learning.
  - Unsupervised learning.
  - Reinforcement learning.

Appropriate for **Pattern Recognition**.

VC 11/12 - T15 - Neural Networks & SVMs

#### Learning

- We want to obtain an **optimal solution** given a set of **observations**.
- A cost function measures how close our solution is to the optimal solution.
- Objective of our learning step:
  - Minimize the **cost function**.

Backpropagation Algorithm

#### Backpropagation

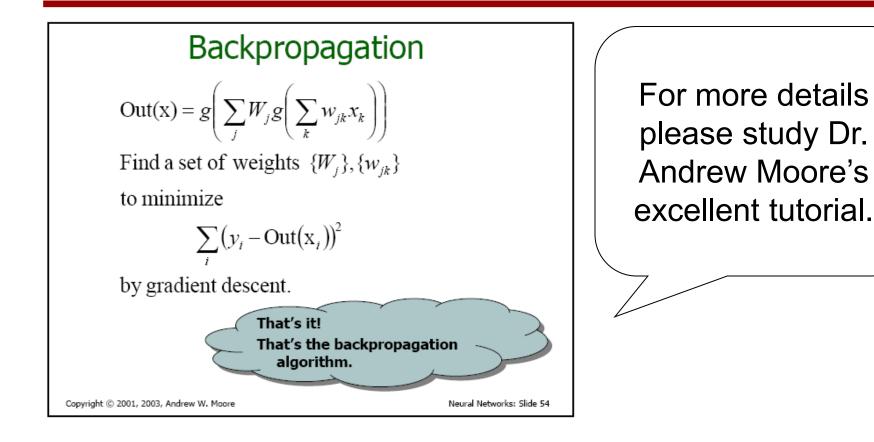

http://www.autonlab.org/tutorials/neural13.pdf

VC 11/12 - T15 - Neural Networks & SVMs

#### Feedforward neural network

- Simplest type of NN.
- Has no cycles.
- Input layer
  - Need as many neurons as coefficients of my *feature vector*.
- Hidden layers.
- Output layer
  - Classification results.

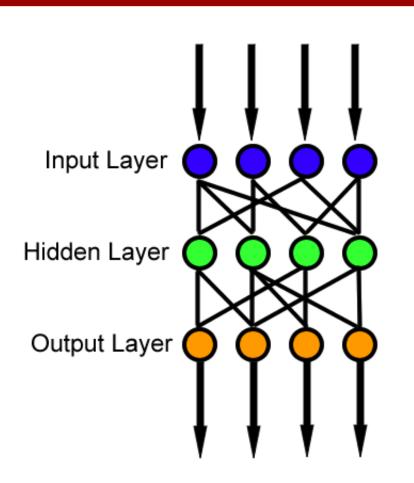

VC 11/12 - T15 - Neural Networks & SVMs

### **Topic: Support Vector Machines**

- Introduction to soft computing
- Neural Networks
- Support Vector Machines

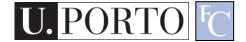

#### Maximum-margin hyperplane

- There are many planes that can separate our classes in feature space.
- Only one maximizes the separation margin.
- Of course that classes need to be separable in the first place...

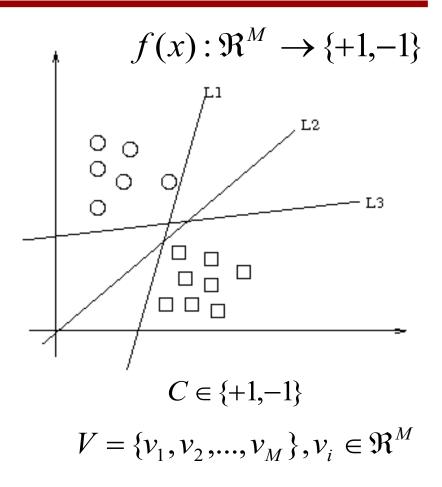

VC 11/12 - T15 - Neural Networks & SVMs

#### Support vectors

- The maximummargin hyperplane is limited by some vectors.
- These are called support vectors.
- Other vectors are irrelevant for my decision.

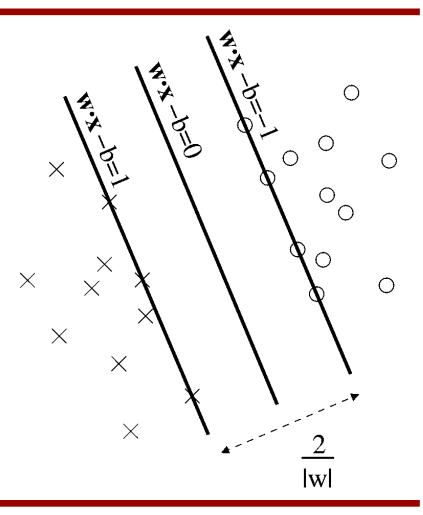

#### Decision

- I map a new observation into my feature space.
- Decision hyperplane:

 $(w.x) + b = 0, w \in \Re^N, b \in \Re$ 

• Decision function:

$$f(x) = sign((w.x) + b)$$

A vector is either **above** or **below** the hyperplane.

#### Slack variables

- Most feature spaces cannot be segmented so easily by a hyperplane.
- Solution:
  - Use slack variables.
  - 'Wrong' points 'pull' the margin in their direction.

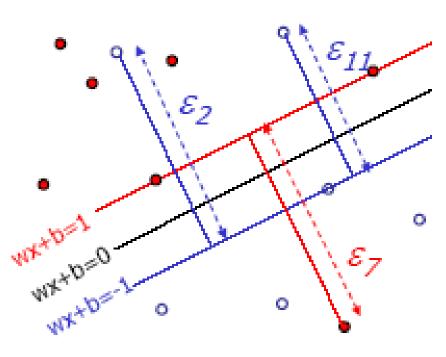

– Classification errors!

## But this doesn't work in most situations...

 Still, how do I find a Maximum-margin hyperplane for some situations?

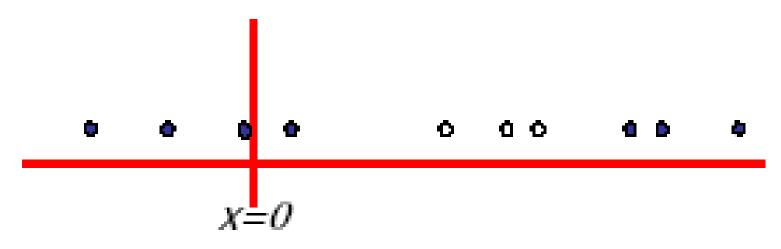

• Most real situations face this problem...

#### Solution: Send it to hyperspace!

- Take the previous case: f(x) = x
- Create a new higherdimensional function: g(x<sup>2</sup>) = (x, x<sup>2</sup>)
- A **kernel function** is responsible for this transformation.

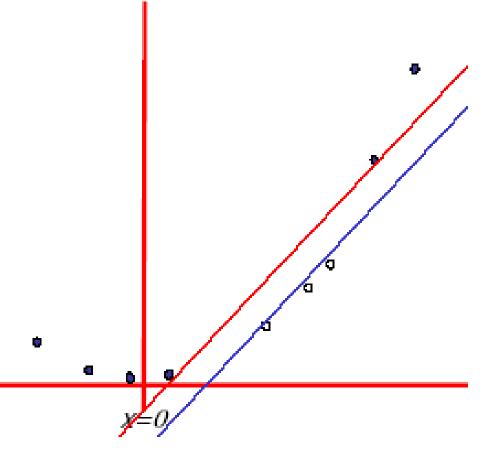

#### **Typical kernel functions**

| Linear                | $K(x, y) = x \cdot y + 1$            |
|-----------------------|--------------------------------------|
| Polynomial            | $K(x, y) = (x.y+1)^p$                |
| Radial-Base Functions | $K(x, y) = e^{-\ x-y\ ^2/2\sigma^2}$ |
| Sigmoid               | $K(x, y) = \tanh(kx.y - \delta)$     |

VC 11/12 - T15 - Neural Networks & SVMs

J. PORTO

#### Classification

- Training stage:
  - Obtain kernel parameters.
  - Obtain maximum-margin hyperplane.
- Given a new **observation**:
  - Transform it using the kernel.
  - Compare it to the hyperspace.
- Works very well indeed. Typically outperforms all known classifiers.

#### Resources

- Andrew Moore, "Statistical Data Mining Tutorials", <u>http://www.autonlab.org/tutorials/</u>
- C.J. Burges, "A tutorial on support vector machines for pattern recognition", in Knowledge Discovery Data Mining, vol.2, no.2, 1998, pp.1-43.